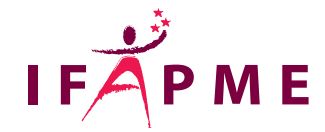

# **Sage BOB - Initiation**

Comptabilité - Assurances

#### **Continue**

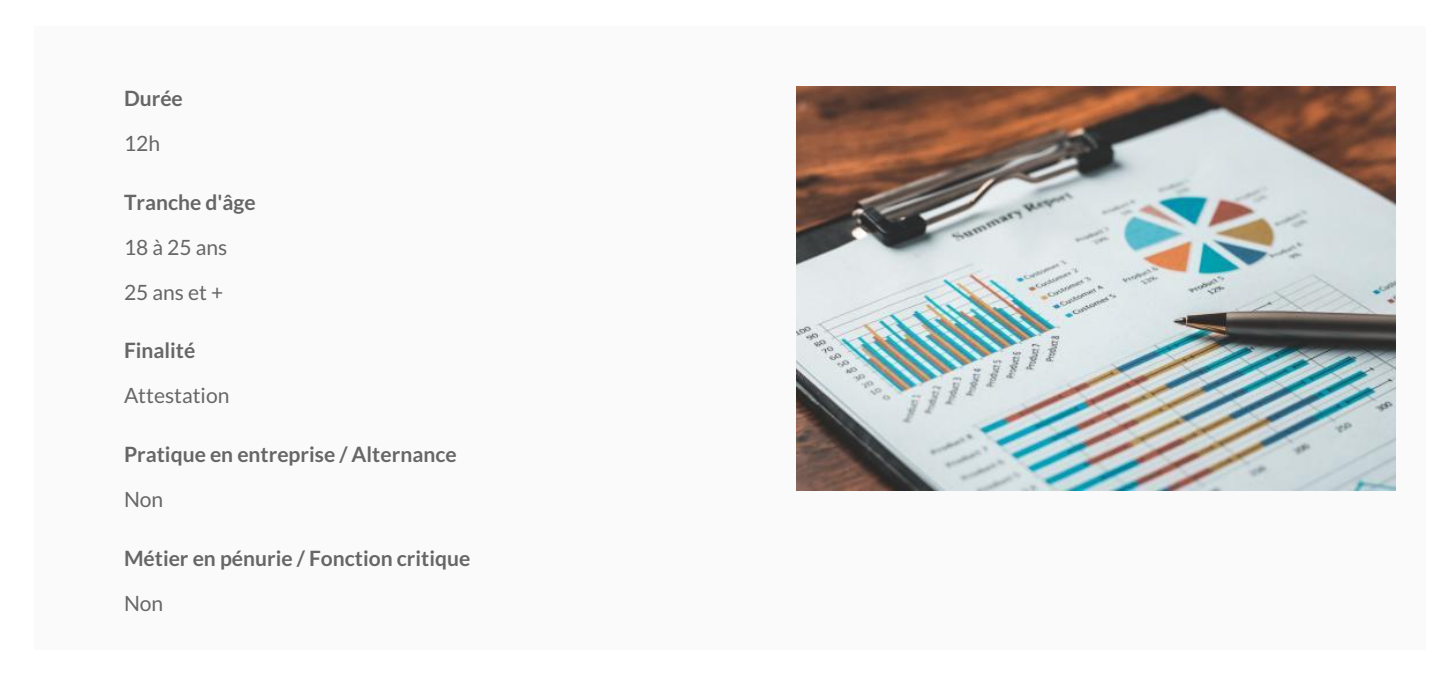

L'objectif de ce séminaire est de permettre aux utilisateurs ou futurs utilisateurs de BOB de travailler efficacement dans un dossier BOB déjà paramétré, et cela depuis l'encodage jusqu'à l'impression des déclarations TVA, balances et autres fonctionnalités.

### **Conditions d'accès**

Connaissance générale du PC, bonne maîtrise de Windows et bonne connaissance d'un traitement de texte (par exemple Word)

Posséder de sérieuses notions de comptabilité (il ne s'agit pas ici d'un cours de comptabilité de base)

#### **Programme**

Présentation et survol du programme ;

Signalétiques ;

Encodage des documents :

Généralités

Factures de vente

Factures d'achat Financiers et opérations diverses

Dictionnaires simples Recherches simples

Encodage avec utilisation d'une comptabilité analytique déjà paramétrée

Validation, effacement et duplication des documents Consultations (historiques, journaux)

Impressions (listes de base, rappels, listes TVA, comptes annuels, ...)

## **Sites de formation**

Liège - Château Massart (FC), Verviers.